**Photoshop CC 2018 Free**

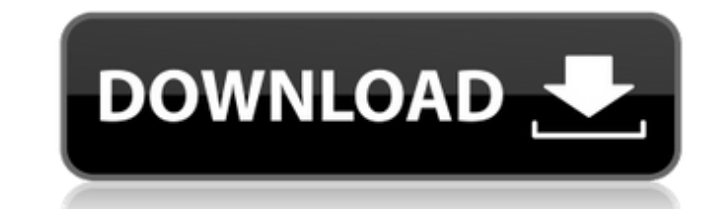

## **Photoshop CC 2018 Crack Free Download [April-2022]**

Photoshop: Getting to Know Photoshop is the most powerful of the desktop image-editing programs. It can save, open, edit, save again, and print your images. You can perform many different tasks with a single click or a key take a look at some of Photoshop's basic concepts and concepts to get you on your way. Creating, saving, opening, and saving again Creating an image in Photoshop is the process of assembling and arranging images, text, and complex master piece of digital art. For most amateur users, you'll probably use Photoshop Elements (see Chapter 1) for creating and editing. Saving an image in Photoshop is creating a copy of an existing image or digitall common format is the TIFF (Tagged Image File Format), but you can also save your images in the JPEG, GIF, or PNG formats. Opening a file means opening an image — that is, bringing it into the work area in Photoshop. You ca appropriate address into the File Picker dialog box for Windows. Save again is the process of creating a new image from another version of the same image. You can save any new image that you create. Saving again creates a Photoshop has most of the features that you need for editing images, such as non-destructive editing and layers. You can save your images in TIFF or JPEG format, and you can save a second version of your image as a separat saving. Many people think of Photoshop as a "destructive" editing program — that is, you edit a file and then you have to save again to make that image permanent. However, some people have very unique tastes and prefer Pho keep a copy of that image in a different format as the original. Creative tools It's essential to understand the

## **Photoshop CC 2018 Full Version Free Download**

Features of Photoshop Adobe Photoshop Classic comes with many features such as saving files in multiple formats, cropping, resizing, merging, modifying pixels, etc. It is created in the 1990s and has been used in the editi and refining of the images. It enables you to convert different file formats such as JPEG, TIFF, PNG, BMP, GIF, PSD, PSD, PDF, TGA, JPG, RAW, FIT, PSD, EPS, AI, TIFF, PSB, TIFF and the list goes on. Saving and editing file output image, in various file formats as mentioned above. Adobe Photoshop comes with a live paintbrush tool where you can draw on images to enhance or add effects. In addition to that, you can also choose from a variety of with the release of Photoshop CS, released in 2003. Adobe Photoshop CS is now the most popular and most recognized version of Photoshop. It includes many advanced tools to edit, edit and create quality images. Here are a f scan or capture image from the web, edit and modify photos to match your photos or your design, crop photos, apply image effects, merge, etc. It is a versatile image editing application which has extensive features and a u contrast, and saturation of the image Change the hue, vibrance, and saturation of the image Change the sharpness of the image Apply a vignette effect Add blur and a simulation of a wide-angle lens Separate the image into n editable images Save and output images in various file types Create an easy image-layering tool Add various types of graphic effects, graphics, patterns, and filters, and more. You can also take full advantage of the added

## **Photoshop CC 2018**

Q: How to pass the part of the string that is not in quotation? I have a string like below. /my/test/path/testfile.txt" It can have multiple lines. I want to access the part of testfile.txt that is not in the quotation mar check that by subbing in first and last characters. Example: def get\_string(string): return string[:string.find("")] >>> get\_string("/my/test/path/testfile.txt" \*3) 'testfile.txt' >>> get\_string("/my/test/path/testfile.txt Surgery in the United States. Pancreatic surgery is a relatively new specialty in the United States and there are relatively few training programs to address it. Our aim was to identify the status of training programs in p to identify pancreatic surgery training programs in the United States. An internet search was conducted using nationally ranked programs for medical residency Mational Residency Matching Program (NRMP) for USMLE Step 1 and training programs were identified in 34 states. These included 12 categorical and 32 individual training programs. The majority of programs (28/40, 70%) had only one endoscopist. Eight training programs participated in the (90%) had a pancreatic surgical division and 36 programs (90%) were institutional in nature. The most common disciplines trained included general surgery, pancreatic surgery, pancreatic surgery. Eight programs (20%) had pa are rare. There is substantial variation in the quality and training options available. There is a need for more detailed standards and guidelines on how to train in this relatively new field.Ossification in a

Are we losing money in the fight for health insurance in the state of Maryland? If we are, our elected leaders should stop fighting about it and fix it. Because when Maryland finally gets universal health care, you won't h emergency room visit. Sometimes people die.) For years, we've been fighting what comes out as a "death spiral" in the Maryland health insurance market. In 2014, for example, we saw on average 14,000 Marylanders drop their just under 1,000 more people dropped their policies. Compare that with a year ago. In 2016, every Marylander in our district is projected to be on Medicaid. According to the Maryland Health Benefits Exchange, in 2016, the still fighting about whether or not to bring back "HillaryCare" (as it was called in 2009) — which would put Maryland in the same Obamacare-on-steroids swamp that California, New York, Connecticut and Oregon are in. The fe Meanwhile, in the state of Maryland, as of January 2017, over 1.3 million Marylanders have no health insurance. And yes, that includes many, many who may not know they're uninsured. I'll say it again: Under Obamacare, you care. Is it any wonder our politicians don't know what to do? Michael E. Arnoni, a former Republican State Sen. and candidate for the 39th District, is running for Congress again. To reach him, please email him at mearnoni like this: | key | type | | ----- | ------------------ | | ABC1 | (1,3,5,7,1),(3,4,6) | | ABC2 | (1,4,5)

## **What's New in the Photoshop CC 2018?**